## **NeQuick: In-Depth Analysis and New Developments**

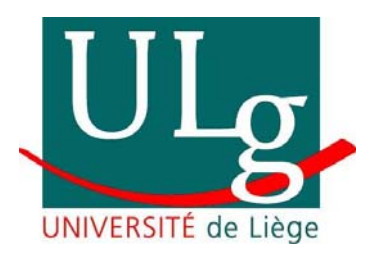

Benoît Bidaine (ULg – Geomatics, Belgium) Roberto Prieto Cerdeira (ESA/ESTEC – TEC-EEP) Raul Orus (ESA/ESTEC – TEC-EEP) December 13th, 2006 NAVITEC'2006 (ESTEC, Noordwijk, The Netherlands)

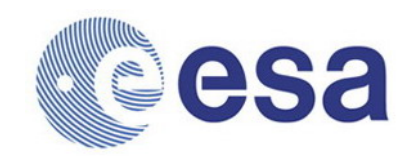

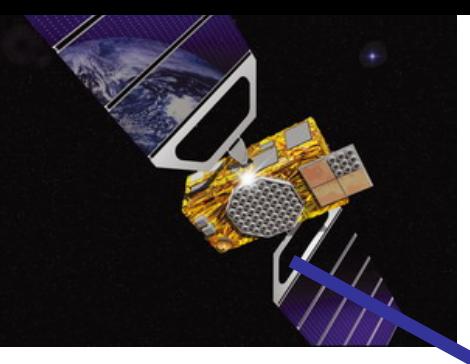

## Ionosphere

# When Troposphere

GALILEO

*Why modelling ionosphere for GALILEO SF users?*

*Why modelling ionosphere for GALILEO SF users?*

## 2. NeQuick

*How modelling ionosphere for GALILEO SF users?*

*Why modelling ionosphere for GALILEO SF users?*

## 2. NeQuick

*How modelling ionosphere for GALILEO SF users?*

## 3. Assessment and tools

*Let's assess NeQuick!*

*Why modelling ionosphere for GALILEO SF users?*

## 2. NeQuick

*How modelling ionosphere for GALILEO SF users?*

#### 3. Assessment and tools

*Let's assess NeQuick!*

## 4. Profile analysis

*What are the consequences of developments?*

*Why modelling ionosphere for GALILEO SF users?*

## 2. NeQuick

*How modelling ionosphere for GALILEO SF users?*

#### 3. Assessment and tools

*Let's assess NeQuick!*

## 4. Profile analysis

*What are the consequences of developments?*

## 5. Global analysis

*Do they improve the global behaviour?*

2. NeQuick

3. Assessment and tools

4. Profile analysis

5. Global analysis

Ionospheric delay depends on TEC and frequency.

- Ionospheric delay  $= 40.3 * TEC / f<sup>2</sup>$
- $f \rightarrow$  need of model especially for single frequency users
- TEC  $\rightarrow$  1 TECu = 10<sup>16</sup> el. m<sup>-2</sup> ~ 0.16 m (L1)

## We want to improve its modelling for GALILEO.

## GPS: Klobuchar

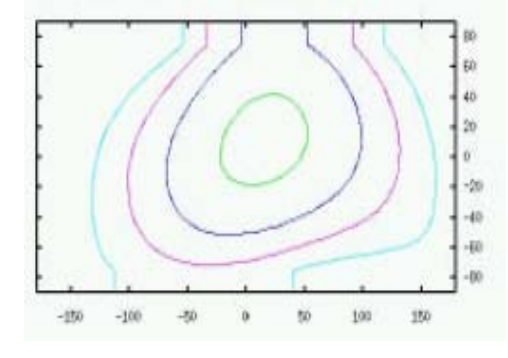

vTEC and obliquity factor  $\rightarrow$  50% RMS cor.

## GALILEO: NeQuick

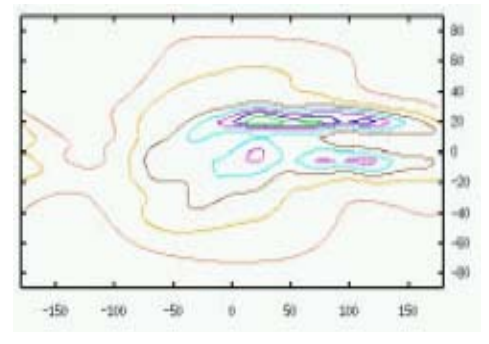

## sTEC $\rightarrow$  70% RMS cor. ?

2. NeQuick

3. Assessment and tools

4. Profile analysis

5. Global analysis

2. NeQuick

## NeQuick is an empirical « profiler ».

- Output = electron density  $\rightarrow$  integration
- Layer peaks  $=$  anchor points  $\rightarrow$  monthly median CCIR maps
- Input  $=$  ionospheric variables such as solar flux

#### 2. NeQuick

## We will use it on a daily basis.

• Monthly flux replaced by daily parameter  $(Az)$ 

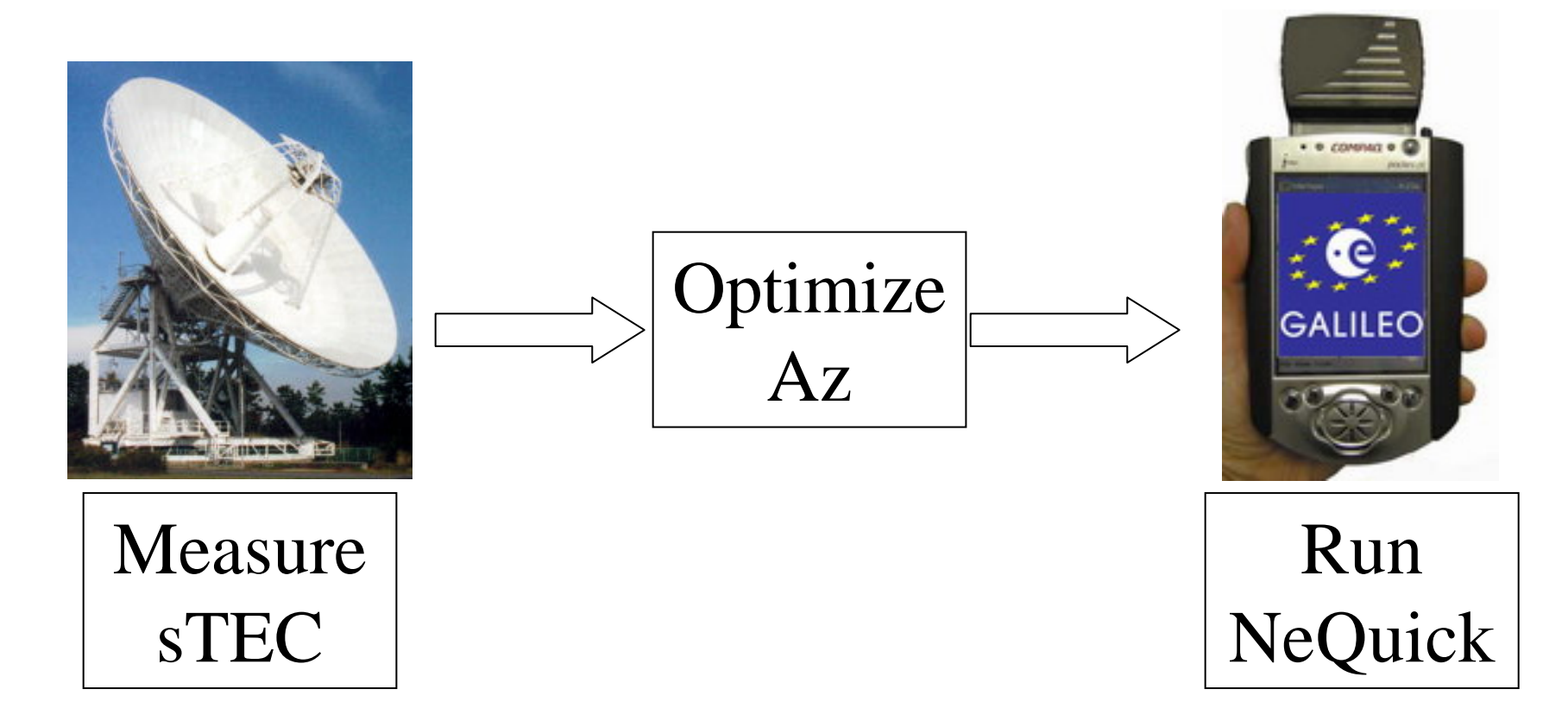

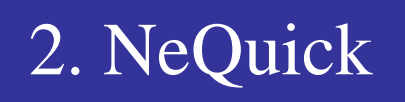

We need to investigate some problems.

• Modelled TEC too high at equator

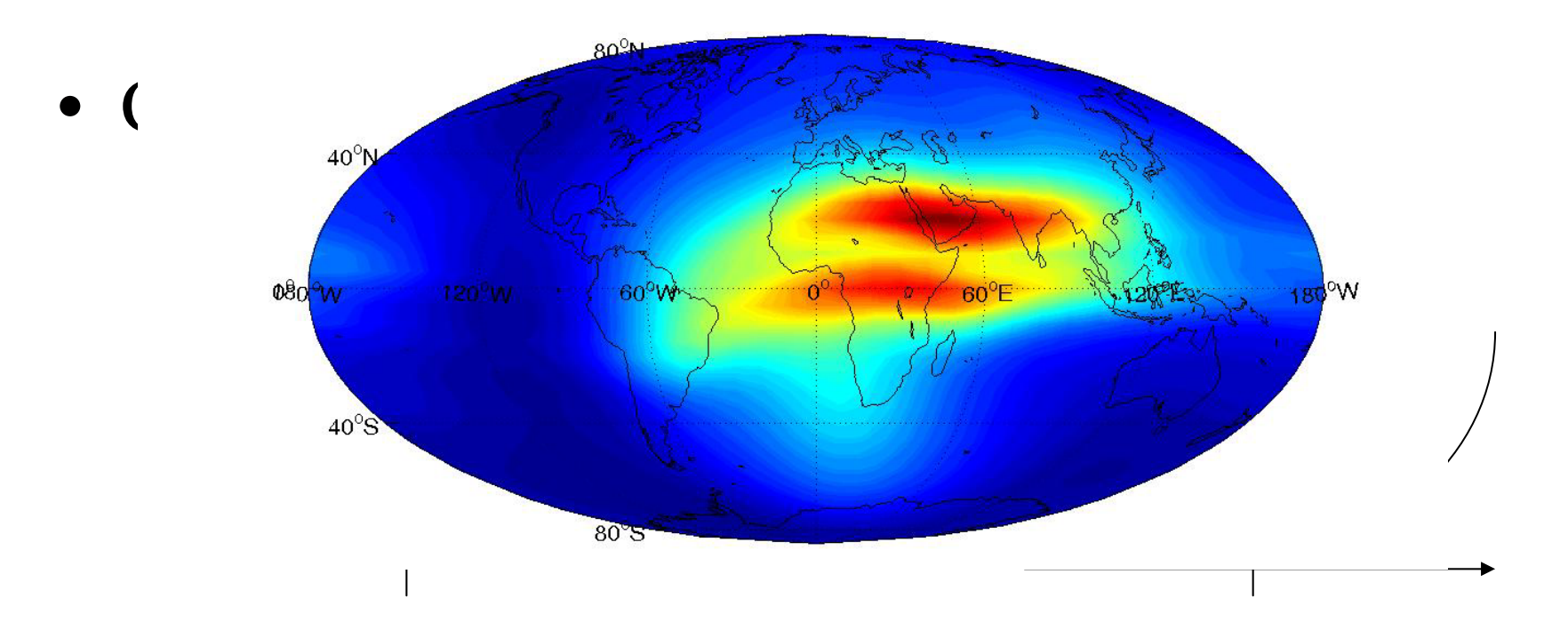

• Topside?

2. NeQuick

3. Assessment and tools

4. Profile analysis

5. Global analysis

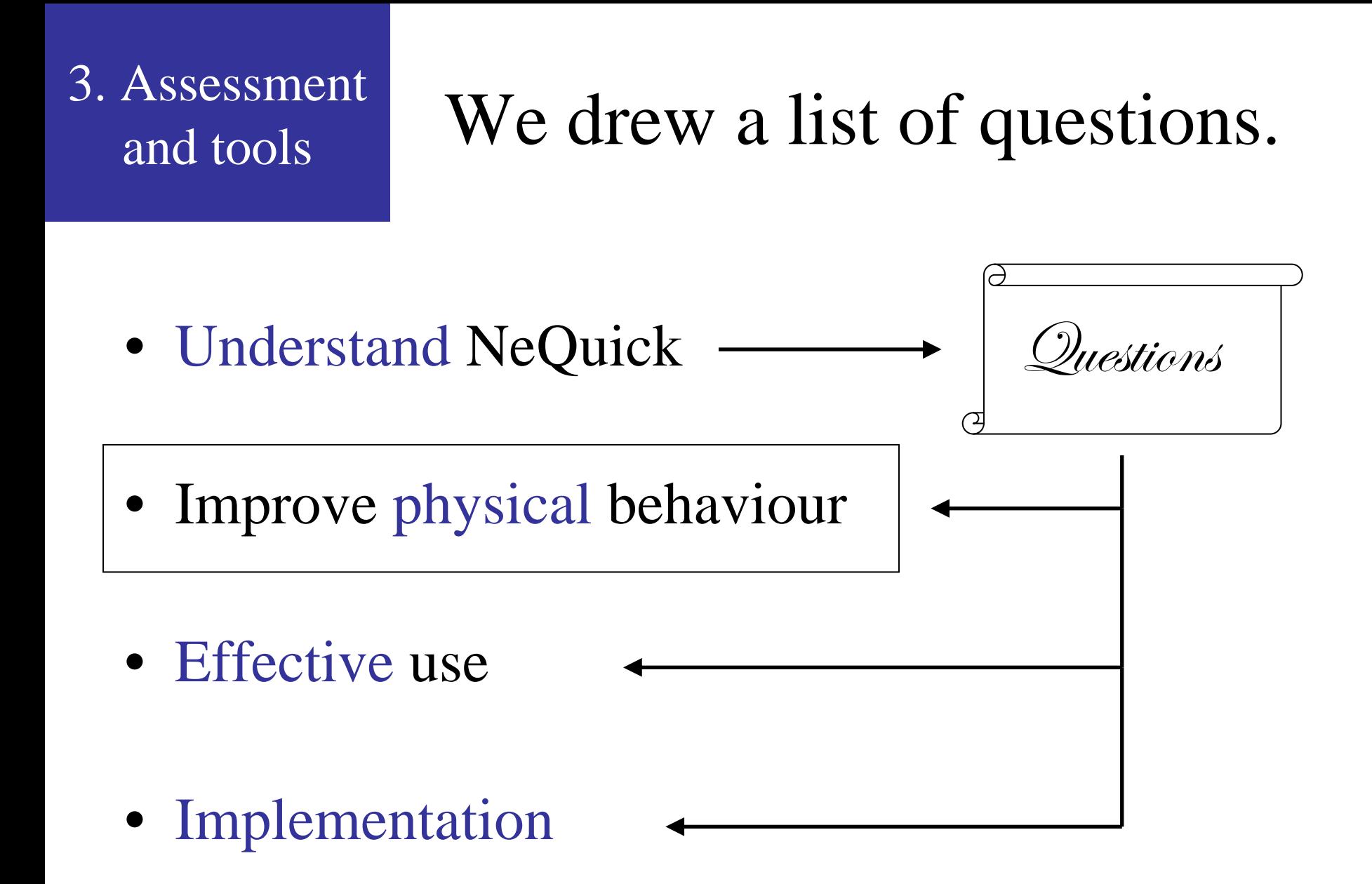

#### 3. Assessment and tools

## We built tools to show potential improvements.

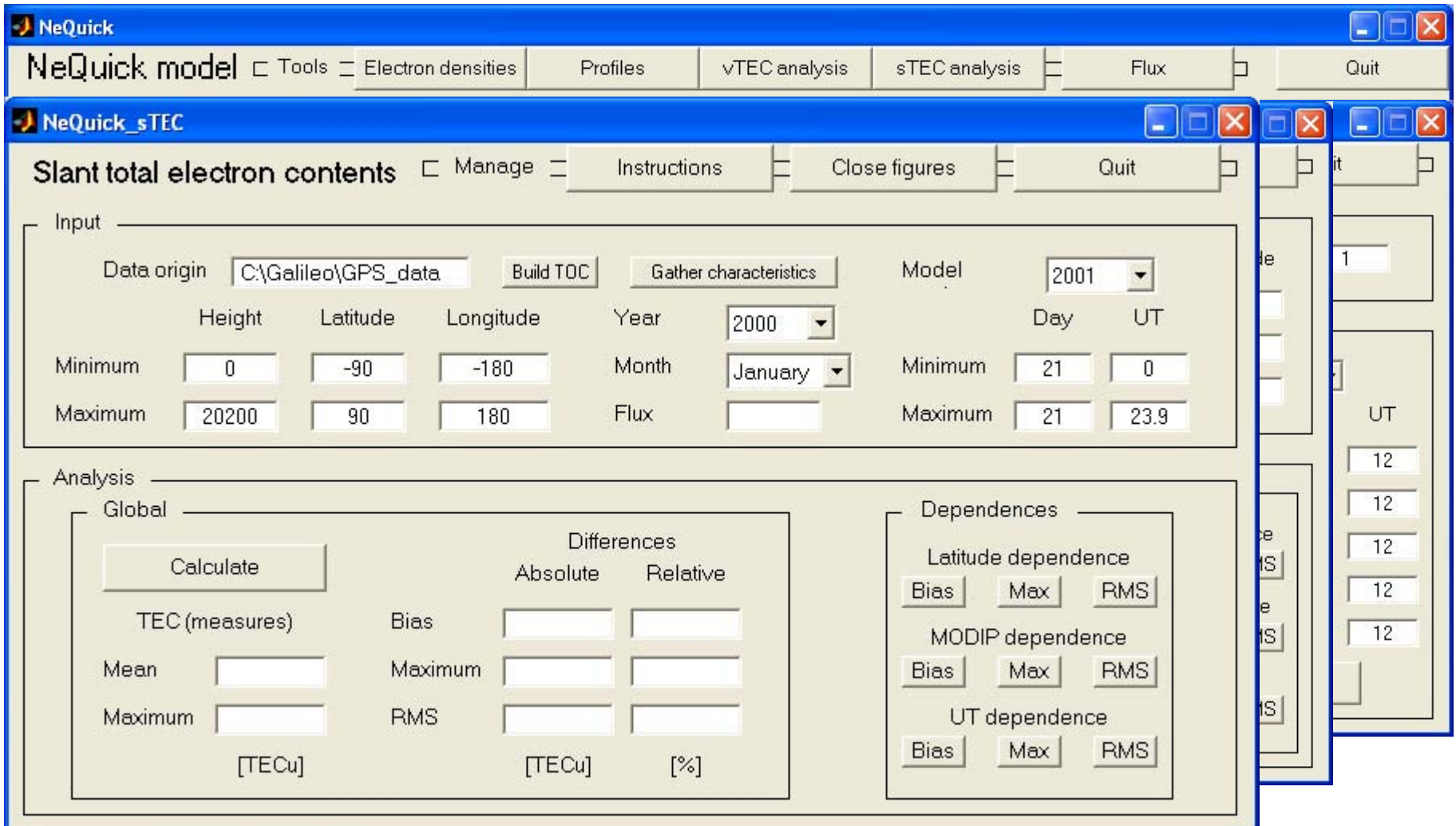

2. NeQuick

3. Assessment and tools

4. Profile analysis

5. Global analysis

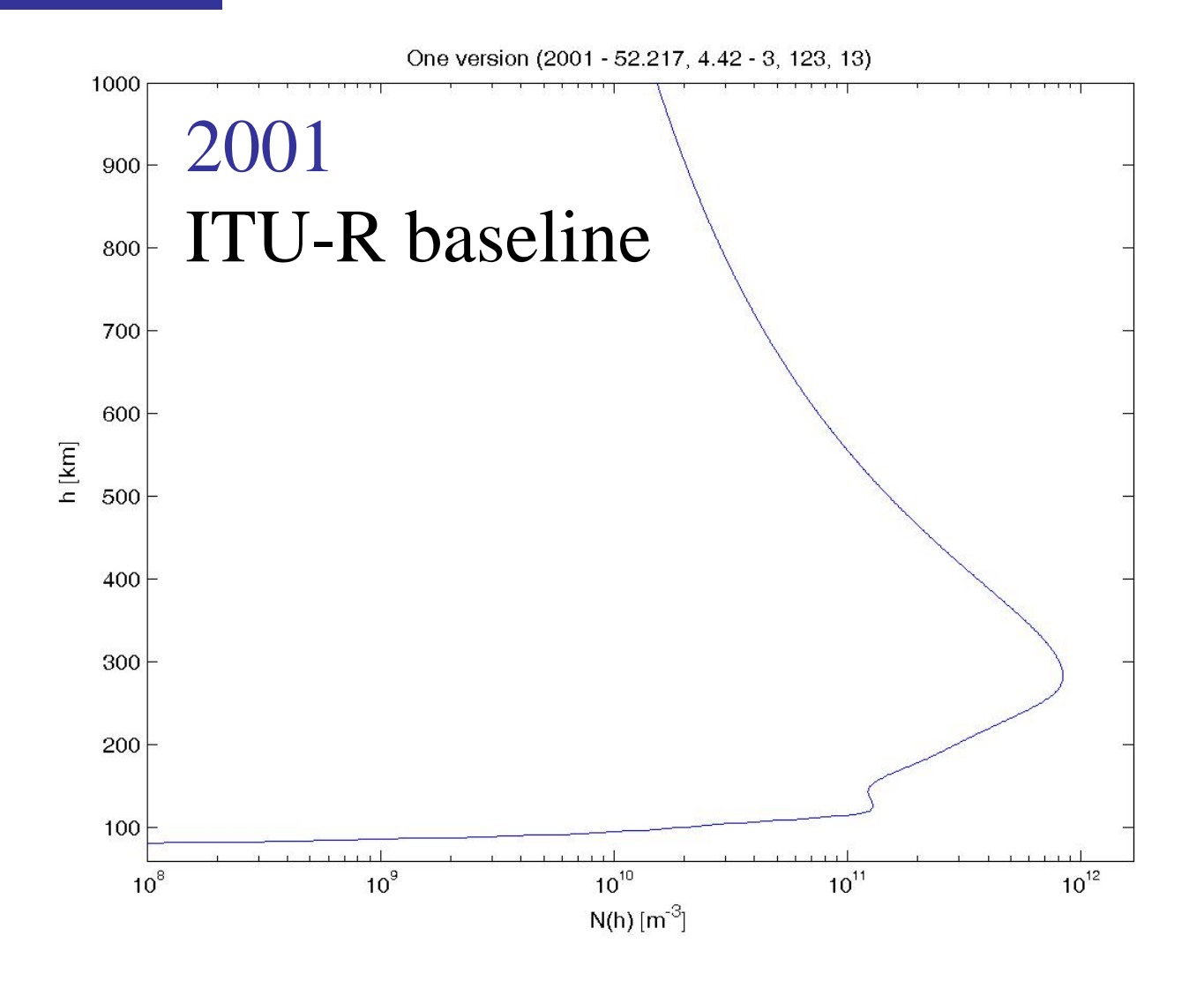

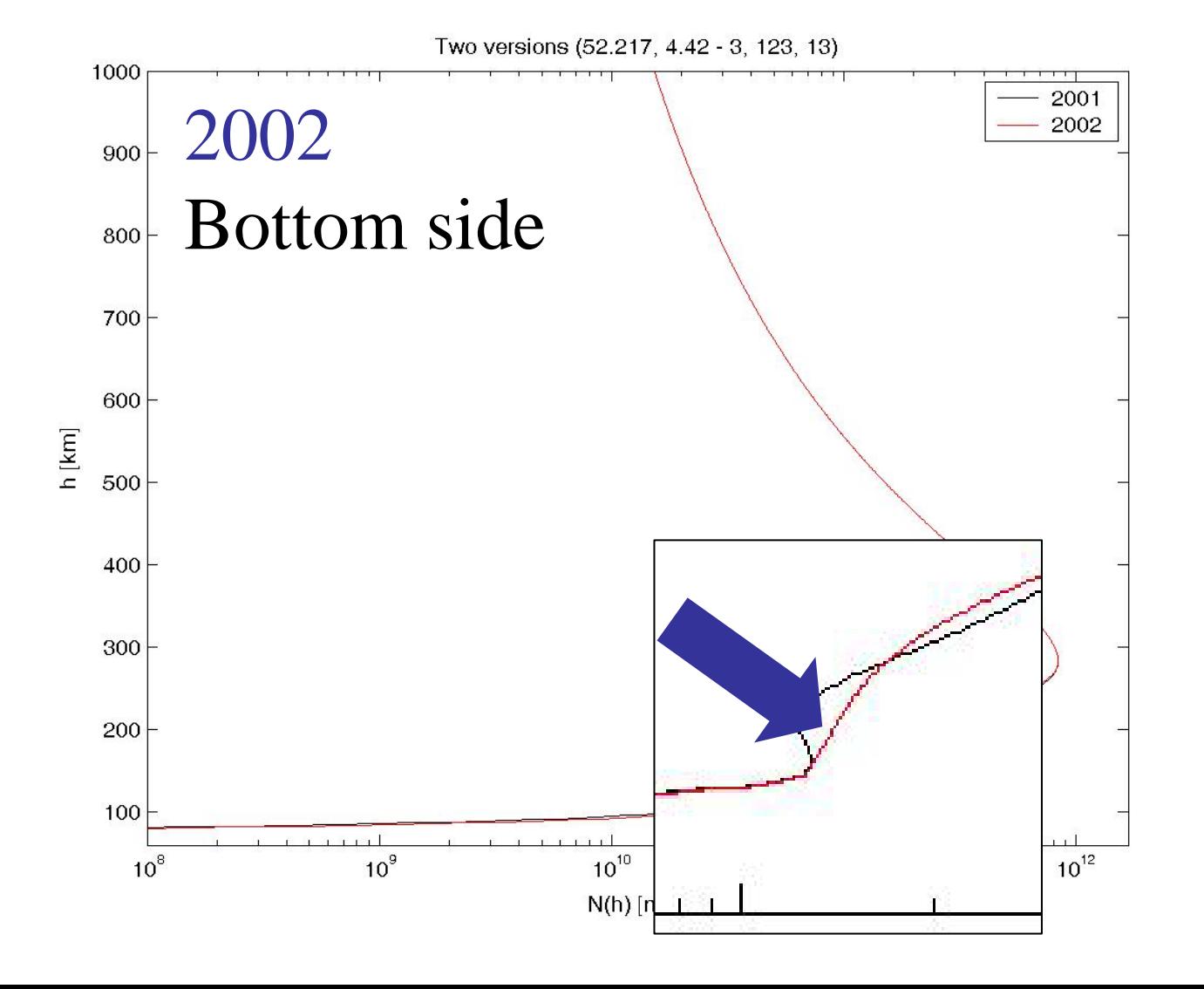

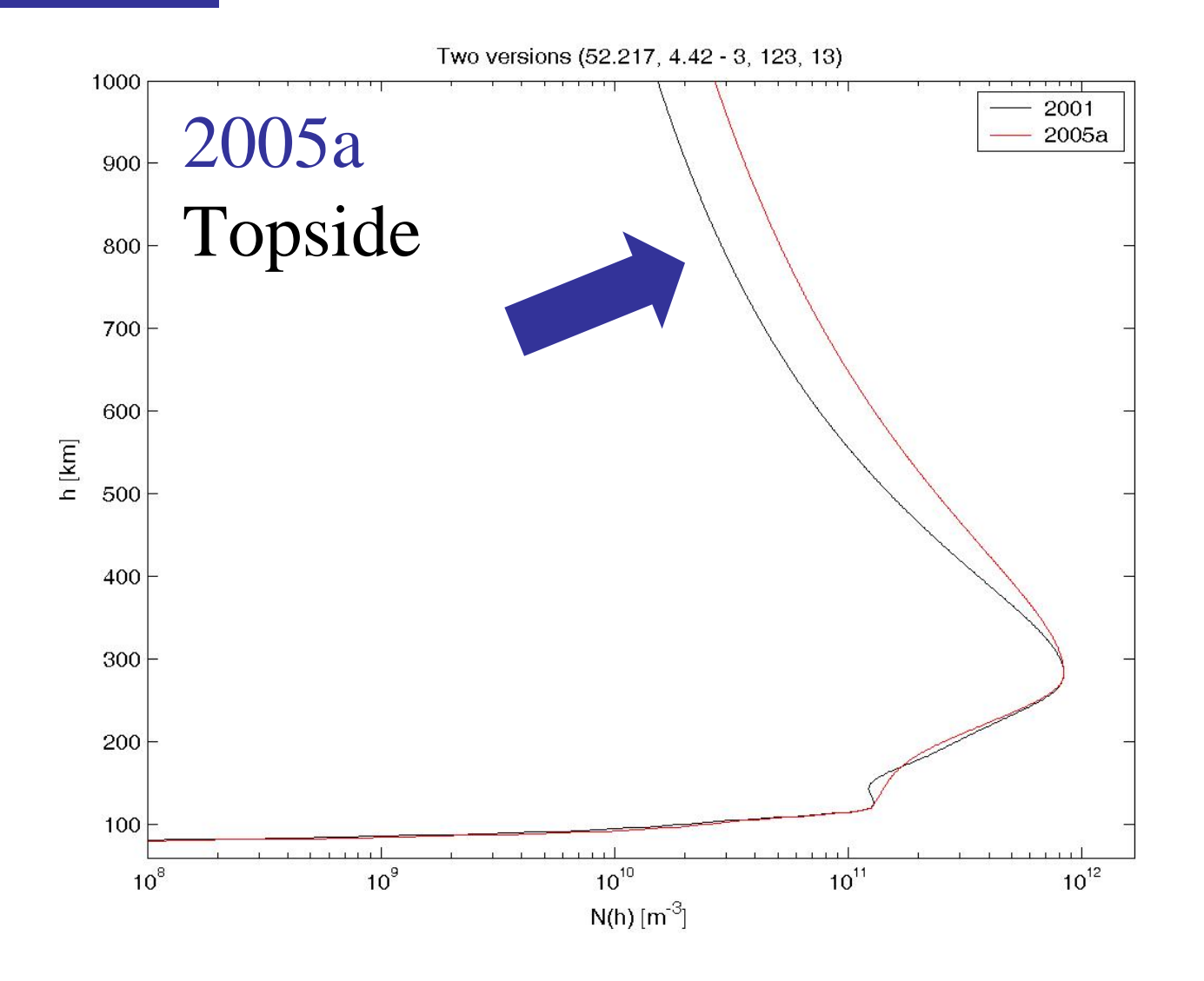

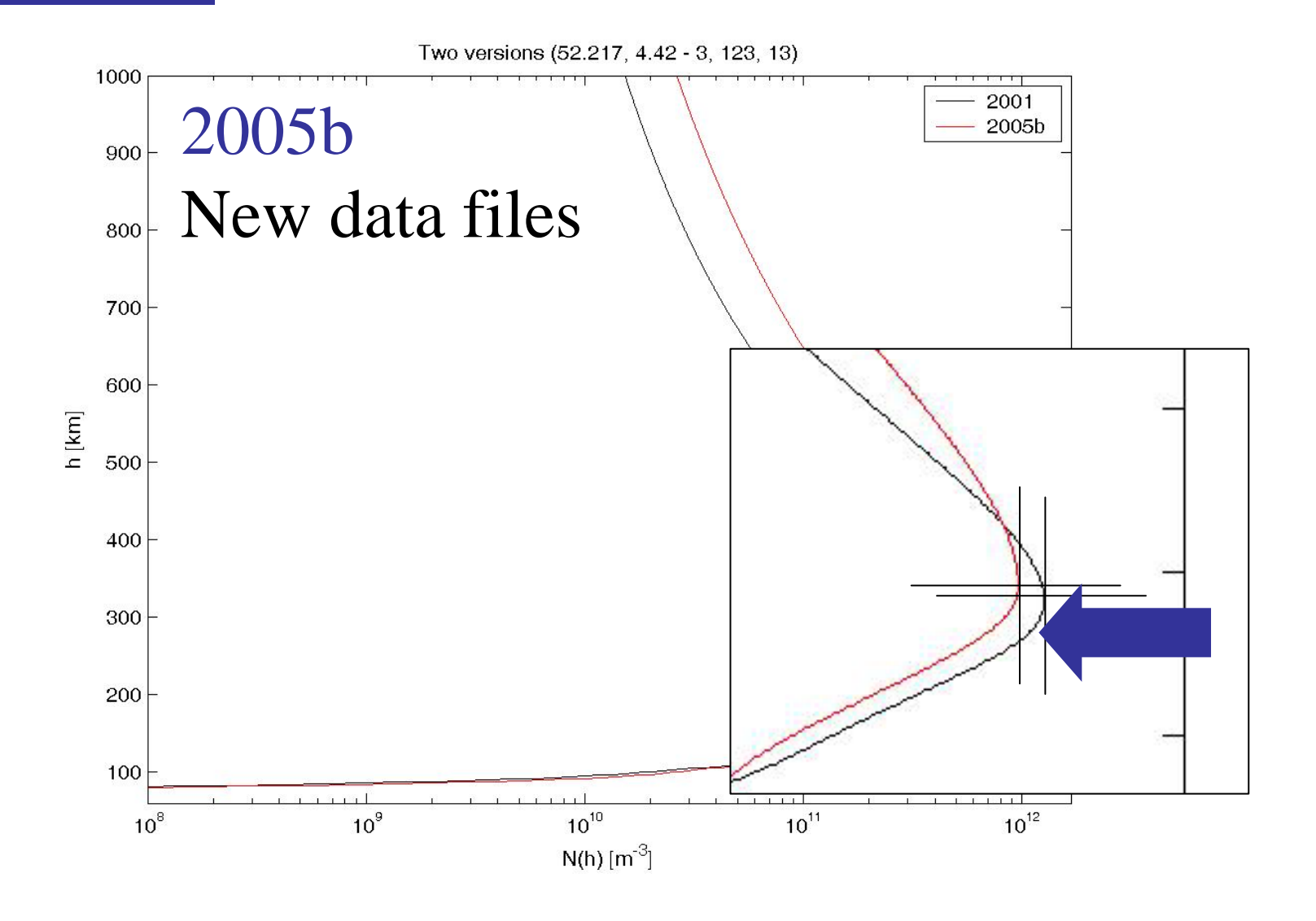

## As an example, we proposed a topside modification.

Top profiles (2001 - 52.217, 4.42 - 5, 100, 12)

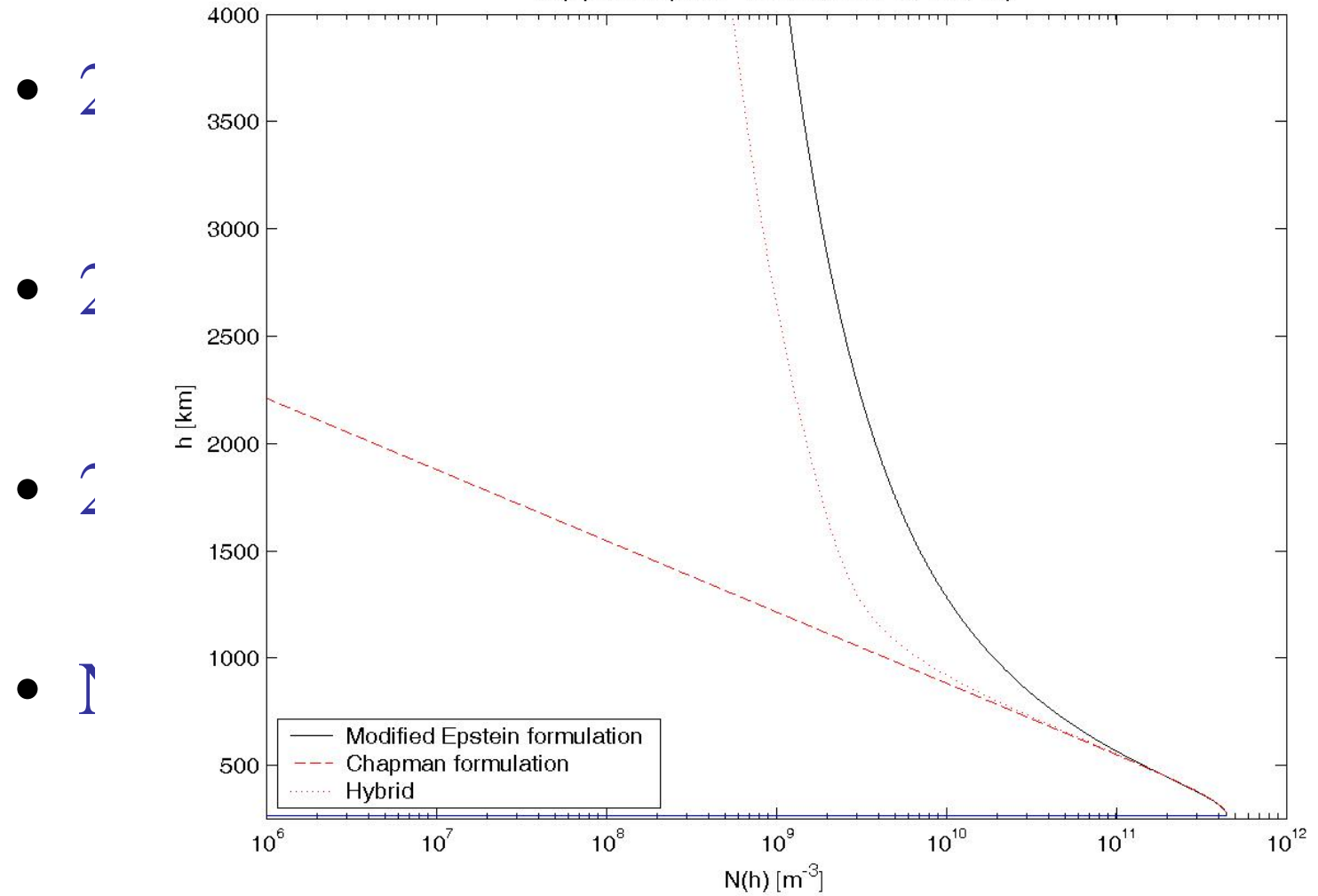

## As an example, we proposed a topside modification.

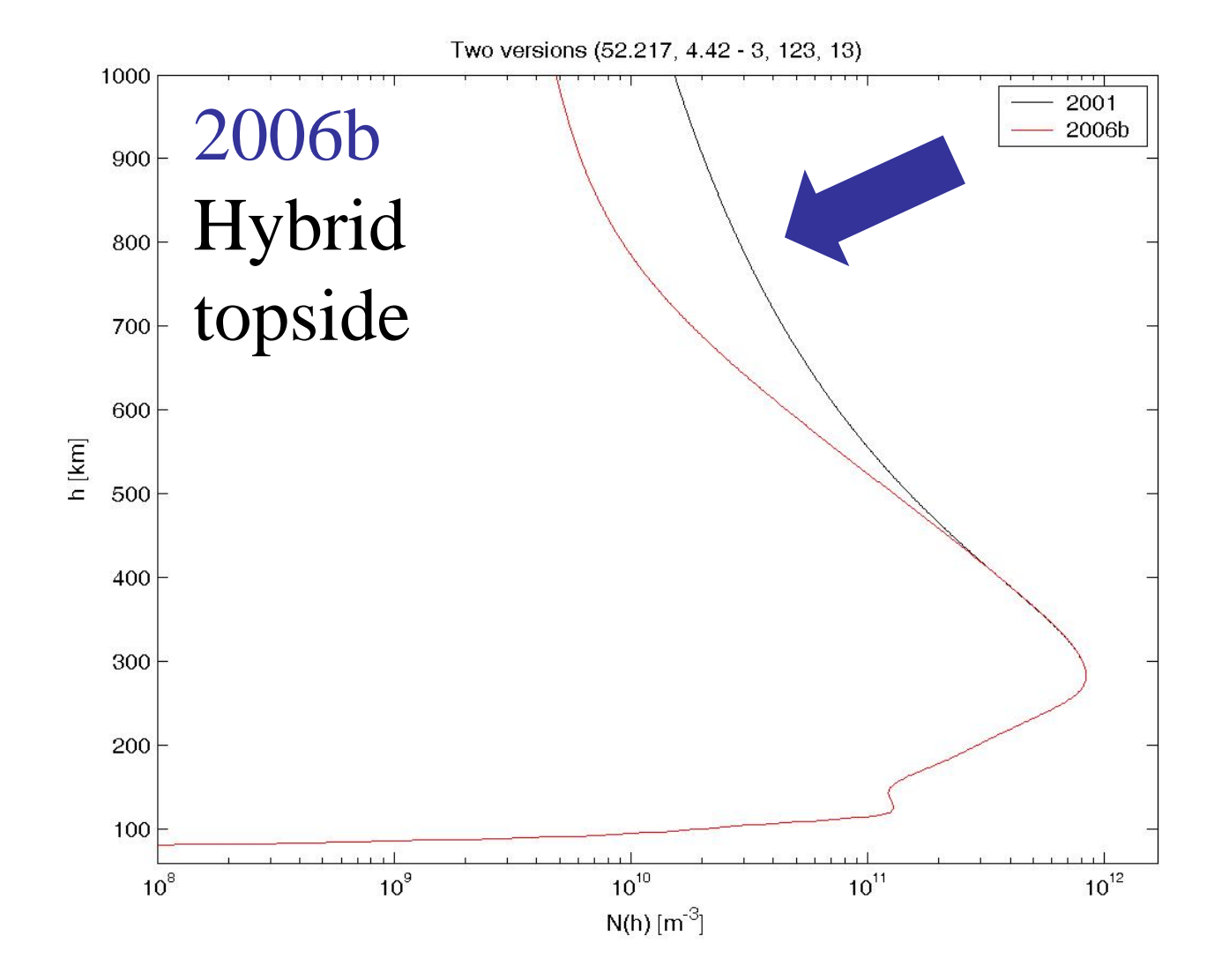

## As an example, we proposed a topside modification.

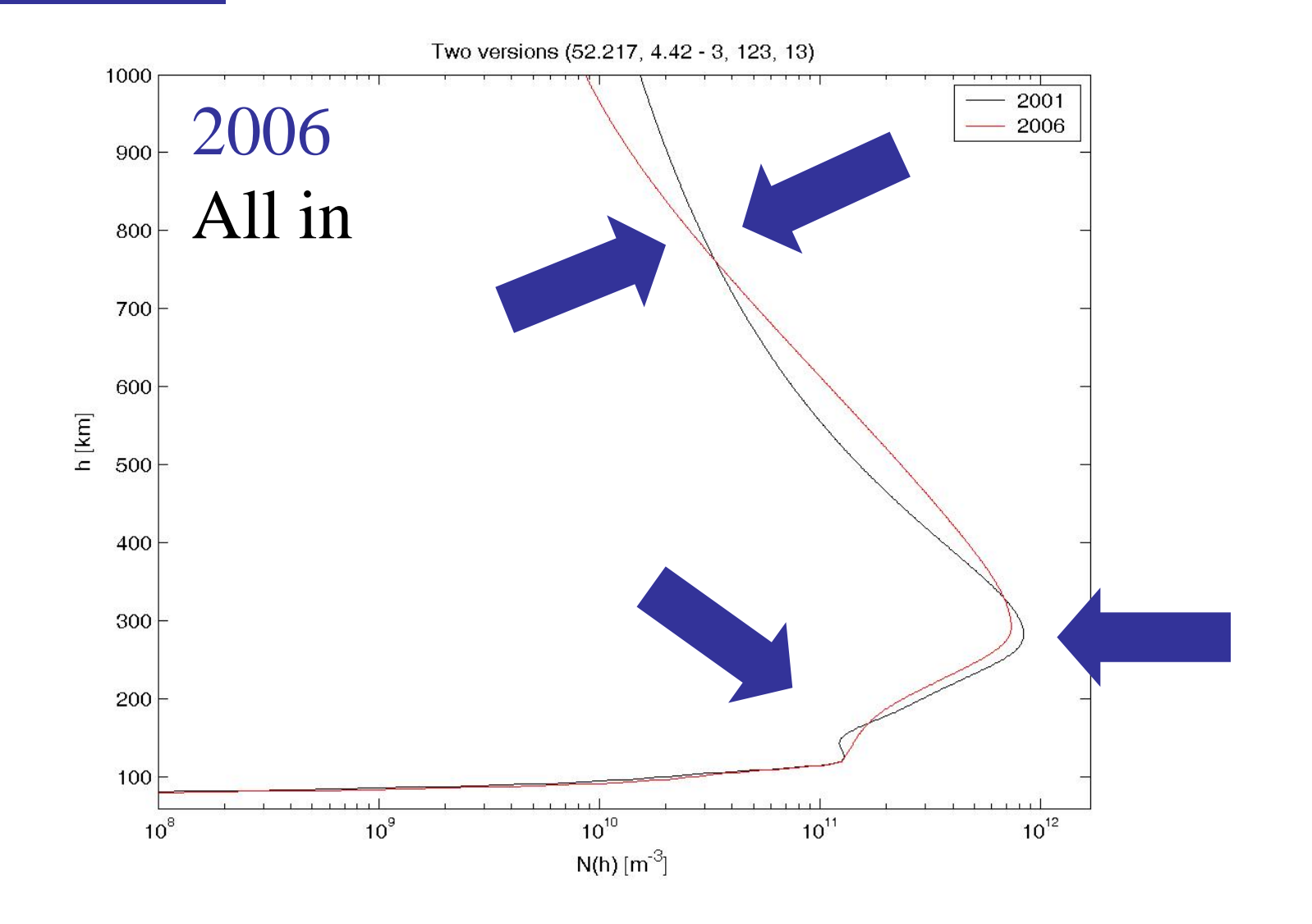

2. NeQuick

3. Assessment and tools

4. Profile analysis

5. Global analysis

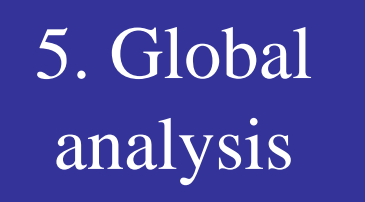

## We analysed the global evolution on vTEC maps.

2001

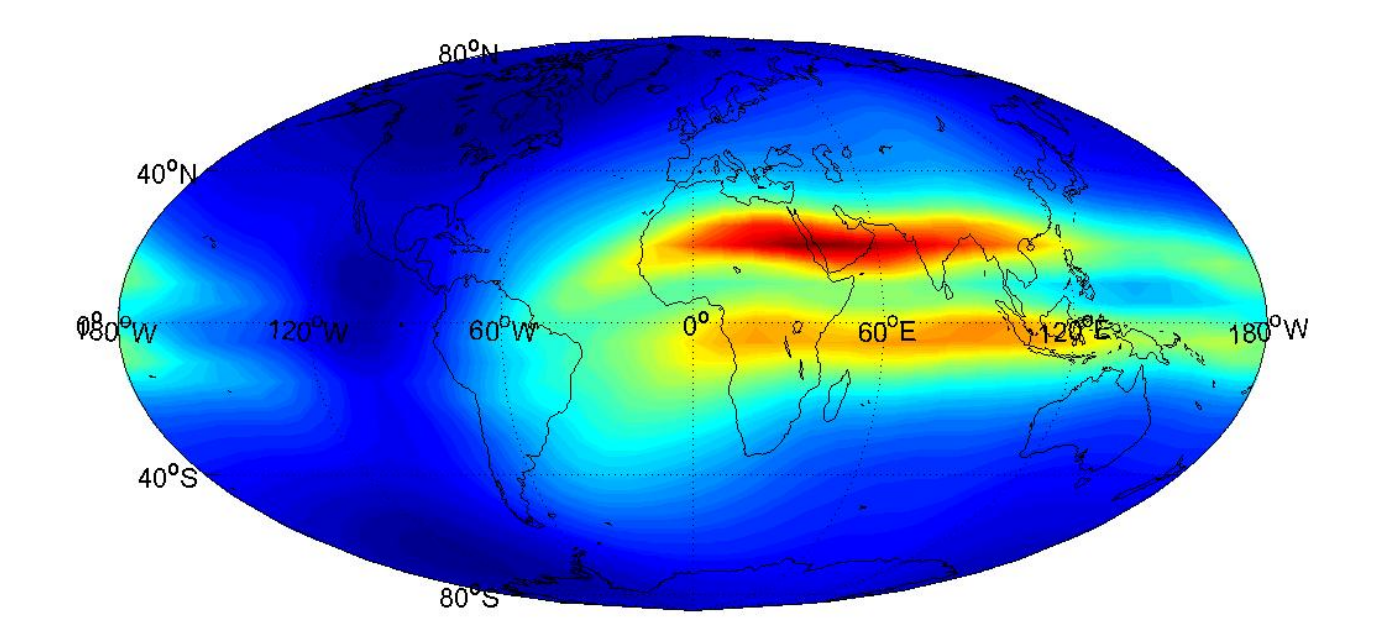

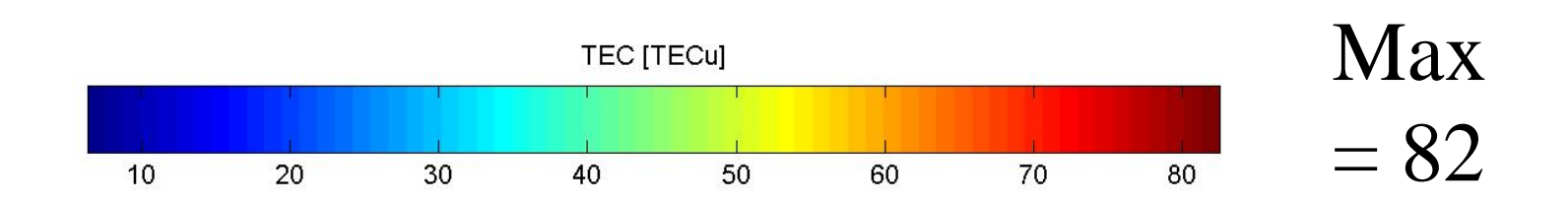

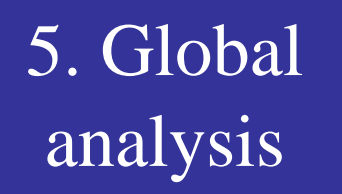

## We analysed the global evolution on vTEC maps.

2005b

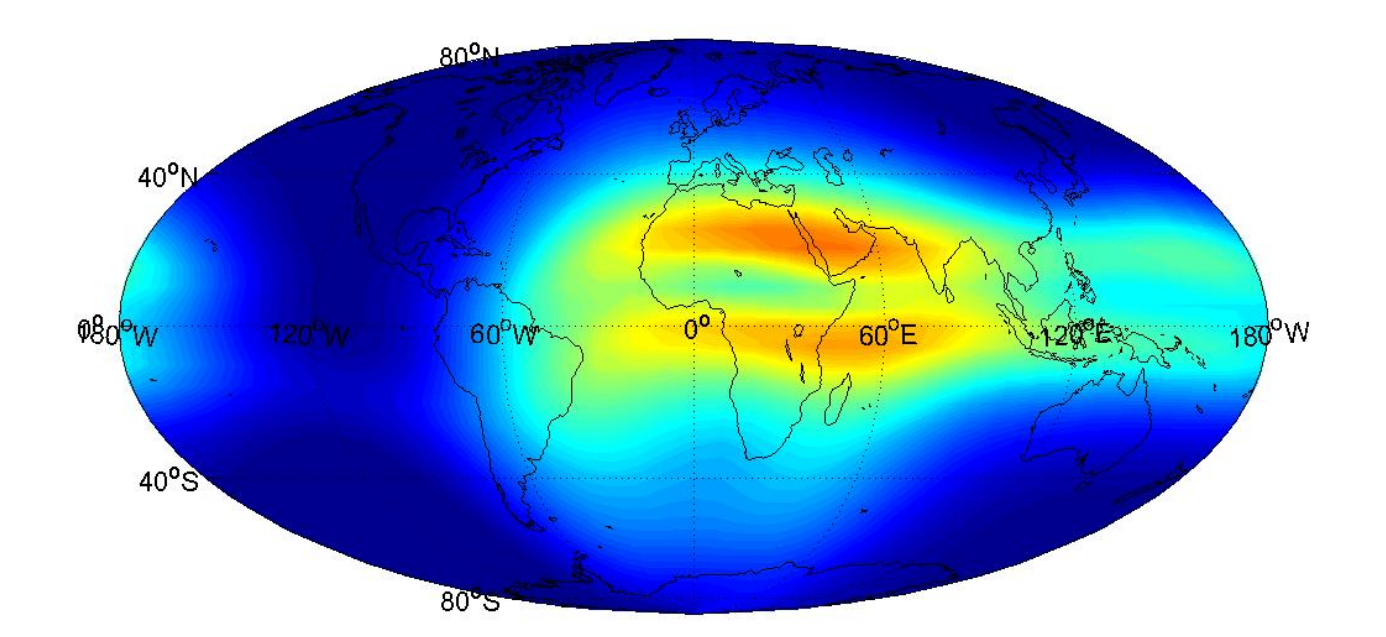

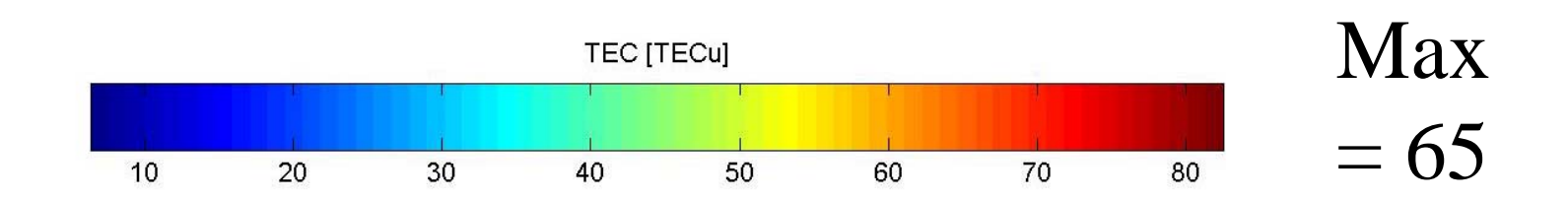

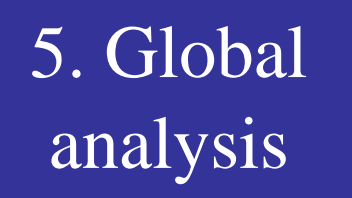

## We analysed the global evolution on vTEC maps.

2006

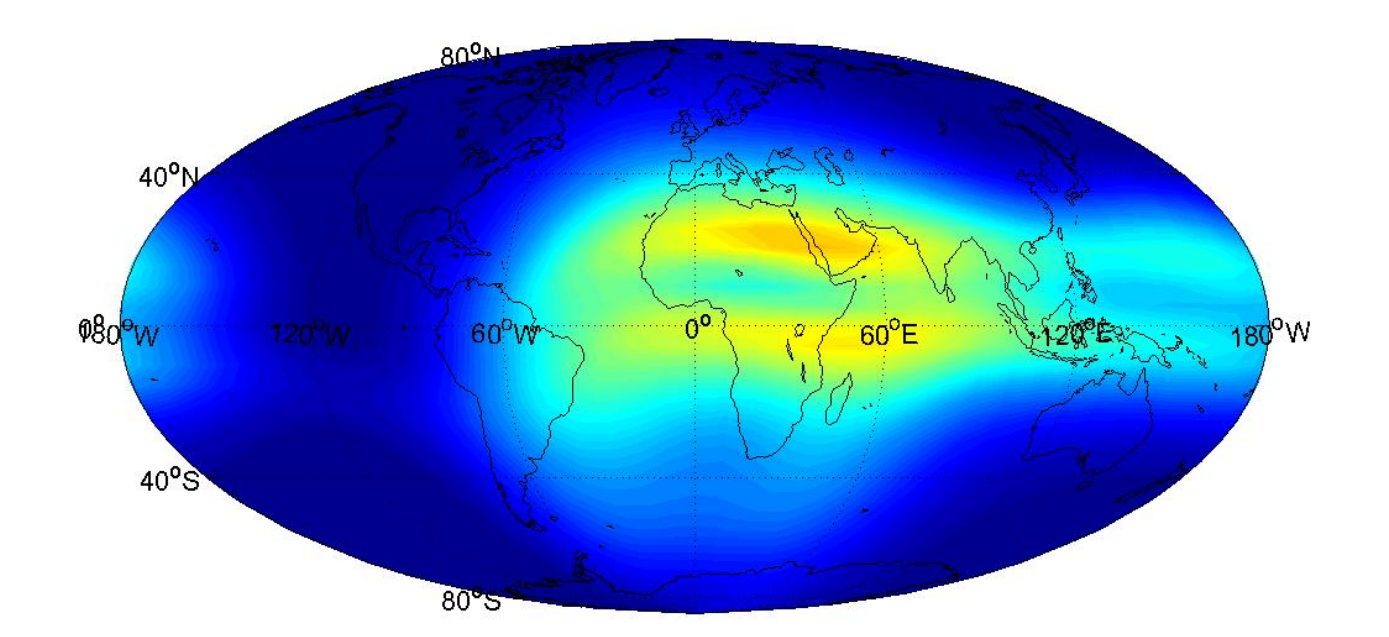

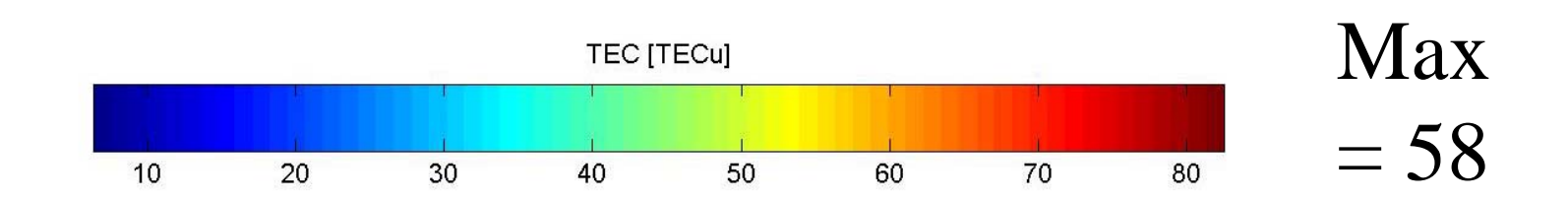

#### 5. Global analysis

## We compared measured and modelled sTEC values.

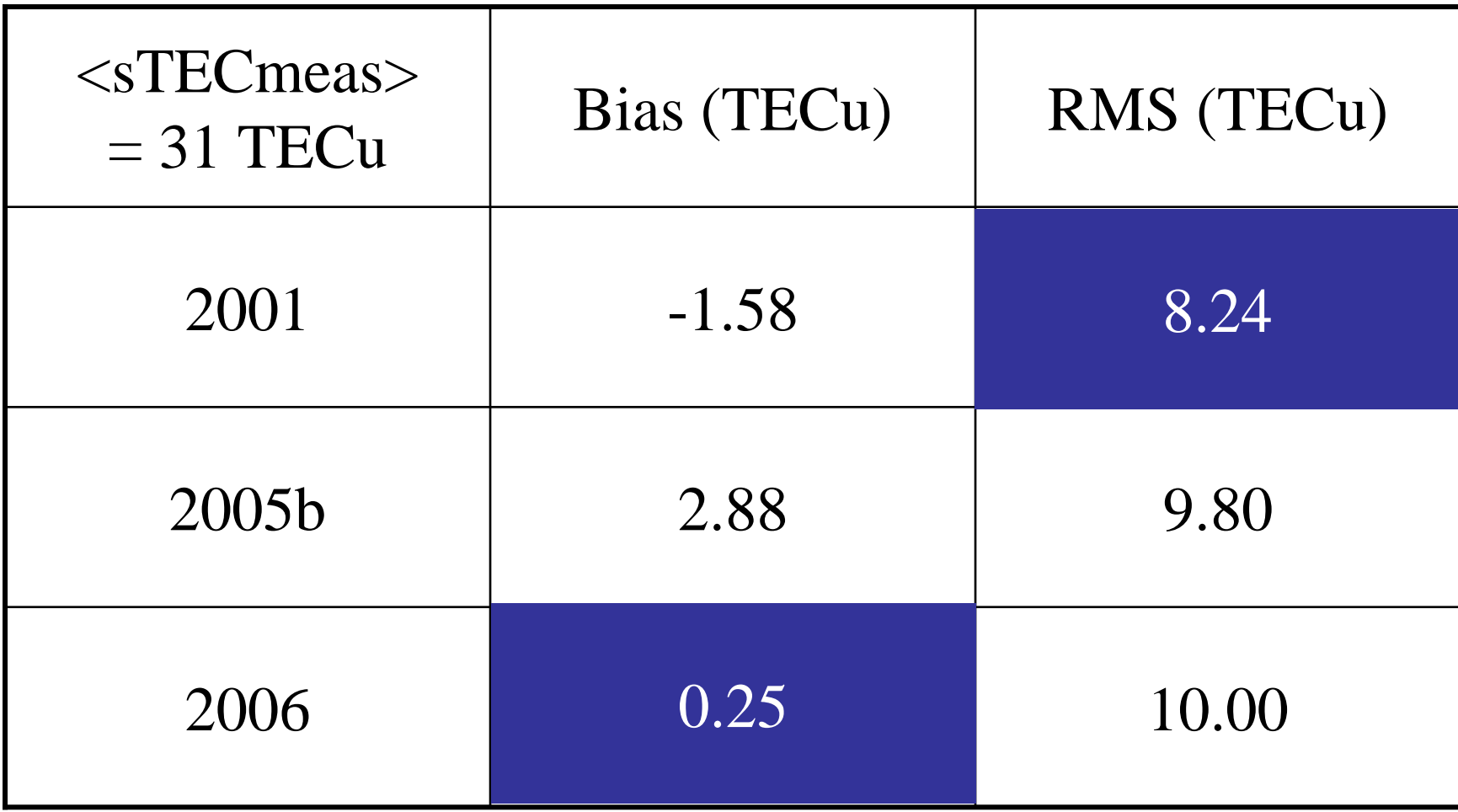

We have now a complete basis…

- Integrated evolution understanding
- Potential improvements list
- Test tools
- First results

## … to be continued…

- Broader physical behaviour analysis
- Topside
- Az calculation method
- Effective use analysis
- Implementation

## … through a PhD thesis!

- PhD thesis at ULg Geomatics
- Work with René Warnant's team

at Royal Meteorological Institute (Brussels)

- Contacts:
	- ESA/ESTEC

– model conceptors (ARPL – Trieste)

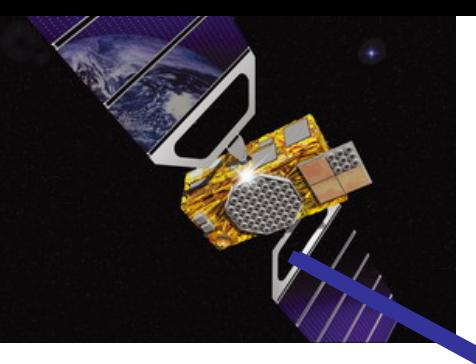

#### Ionosphere

## Troposphere

 $\mathbf{C}$ GALILEO

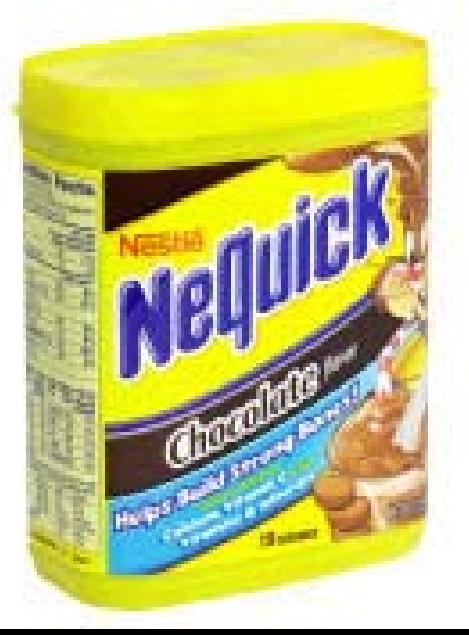